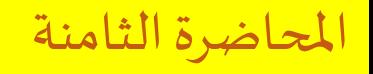

**1**

#### **CSE 001: Introduction to Computer and Programming هحس :001 مقدمة في الحاسبات والبرمجة**

املستوى 000 هندسة تشييد/ميكاترونيكس/طيران فصل الربيع 2018

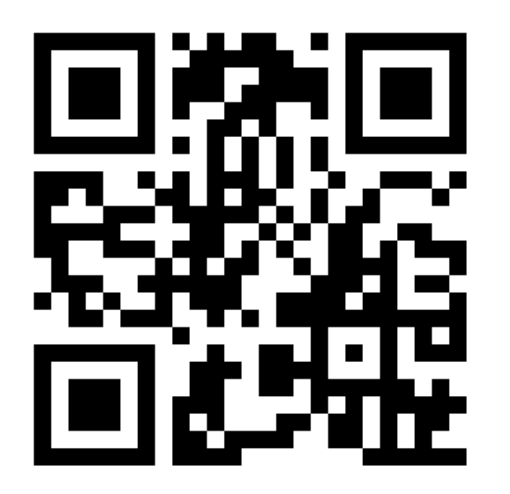

د/ أحمد عامر شاهين قسم هندسة الحاسبات و املنظومات كلية الهندسة – جامعةالزقازيق **Email:[aashahin@zu.edu.eg](mailto:aashahin@zu.edu.eg)**

**Web site**: [http://www.aashahine.faculty.zu.edu.eg](http://www.aashahine.faculty.zu.edu.eg/)

Credits for the original slides go to Dr. Mohamed Nour Abdelgwad

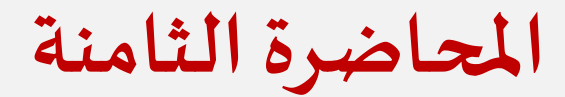

**مقدمةللغة الفورتران )تابع(**

**قواعد أسبقية العمليات في الصيغ الرياضية**

**بعض الدوال الجاهزة**

**التفريع واإللتفافات**

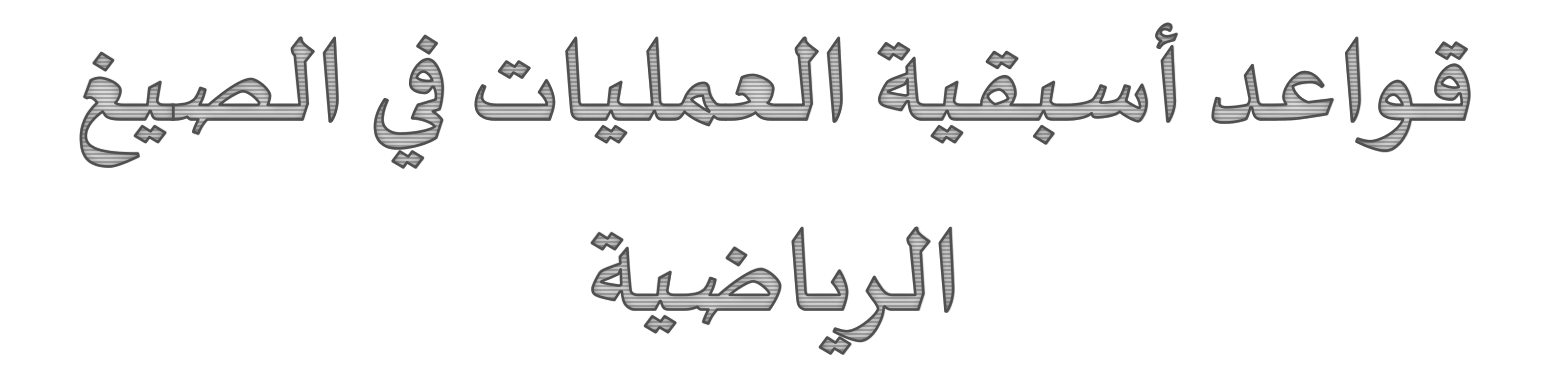

**قواعد أسبقية العمليات في الصيغ الرياضية**

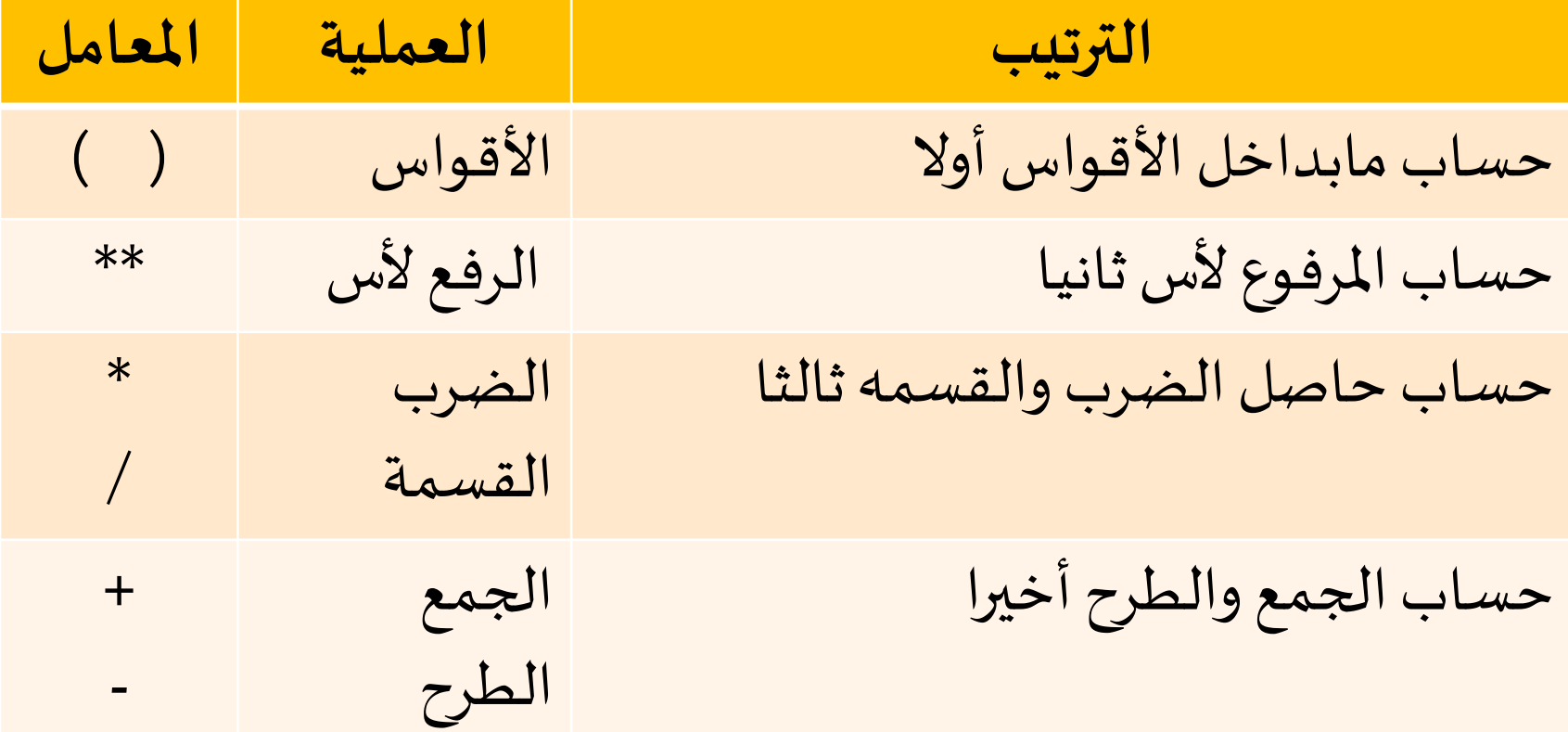

# $y = 2 \times 5 - 3 + (1 + 7) / 2$

Lec#8 -Spring 2018 CSE 001: Introduction to Computer and Programming

**مثال قواعد أسبقية العمليات في الصيغ الرياضية**

### **قواعد أسبقية العمليات في الصيغ الرياضية**

**مثال**

#### Algebra:  $y = mx + b$  $v = m^* x + b$ **Fortran**

Algebra: **Fortran** 

$$
z = pr / q + w/x - y
$$
  
\n
$$
z = p * r / q + w / x - y;
$$
  
\n6  
\n1  
\n2  
\n4  
\n3  
\n5

**قواعد أسبقية العمليات في الصيغ الرياضية**

**مثال عبر عن الصيغ الجبرية فيإيعازاتتخصيص:**

$$
F = \frac{B^2 - 4AC}{5A} \qquad Z = \frac{(A - B\frac{x}{y})}{y^2}
$$

# **F=(B\*\*2-4\*A\*C)/(5\*A) Z=(A-B\*x/y)/(y\*\*2)**

 $\mathbf A$ 

**الصيغ الحسابيةذات النوعيةاملختلطة:**

- **إذا كانت املعادلة الرياضية ذات متغيرات من نوعيات مختلفة )أرقام صحيحة- عشرية- مركبة ... (فسوف يتعامل معها الحاسب وفقا للقواعد التالية:**
- **-1 إذا وجد متغير نسبي)كسر/عشري( يتعامل مع املعادلة علي أنها أرقام غير صحيحة)نسبية(**
- **-2 إذاوجد متغيرمركب)تخيلي( يتعامل مع املعادله عليأنها أرقام مركبة**
- **-3 يتم اعتبار ناتج املعادلة رقم صحيح إذا كانت كل العناصر من النوع الصحيح**
- **-4 نوعيه ناتج املعادلة يحدده نوعية املتغير املوجود علي يسار عملية التخصيص)=(**

**بعضالدوال الجاهزهفيالفورتران:**

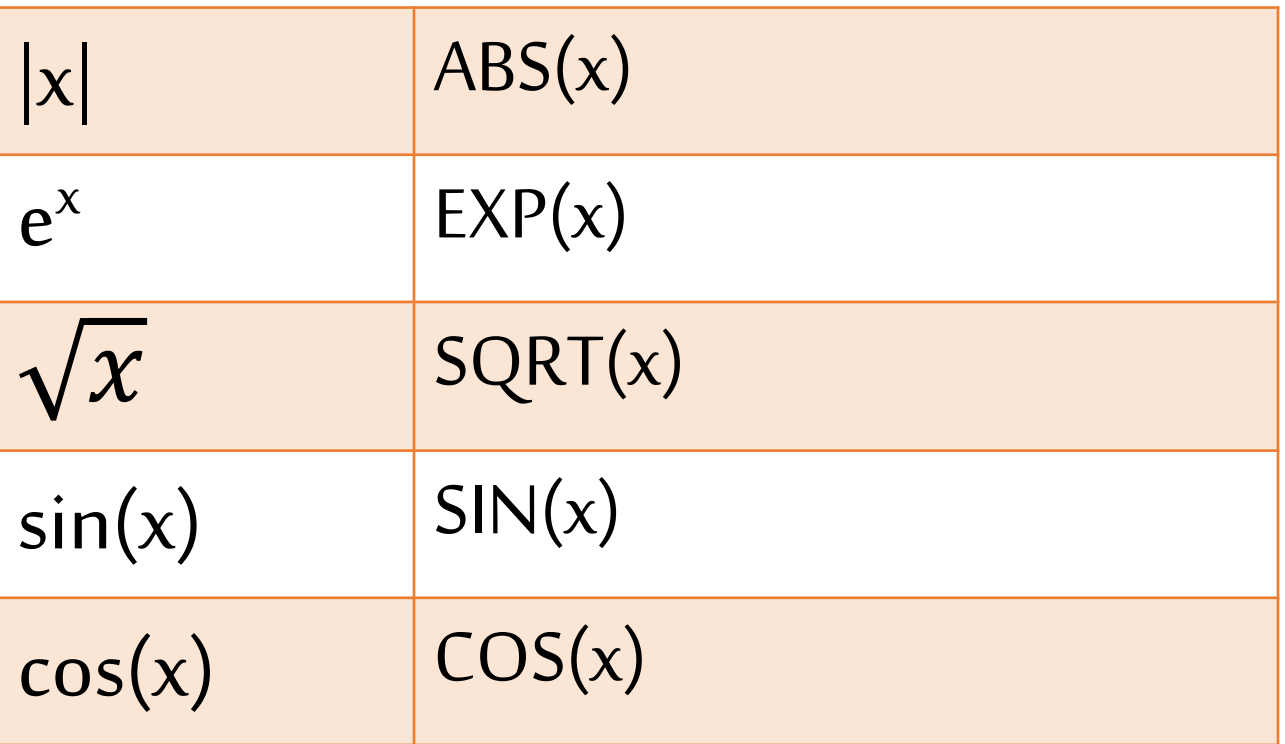

# التفريع والالتفاف Branching and Looping

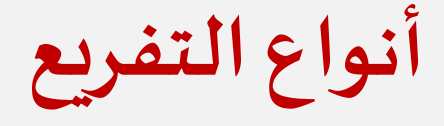

### **Unconditional Branching غيرمشروط**• **GOTO**▪

**Conditional Branchingمشروط**• **IF**▪

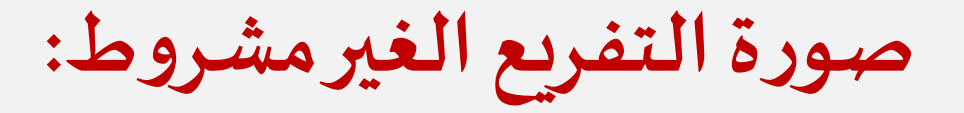

### **GOTO NN**

### **GOTO 77**

**صورةالتفريع املشروط:**

#### **IF (***arithmetic expression***) N1, N2, N3**

#### **IF (y-5) 22, 28, 35**

- **If**  $y-5 < 0$  go to line No.22
- **F** If y-5 = 0 go to line No.28
- **If**  $y-5 > 0$  go to line No.35

**صورةالتفريع املشروط:**

#### **IF(SUM .GT. 37) WRITE(\*,\*) W**

### **IF(X .LT. 0.0) THEN MIN = NODE Z= K+8 END IF**

**Operator Meaning**  $. **L**$   $\overline{\phantom{a}}$   $\overline{\phantom{a}}$  Less than . GT. Greater than . LE . Subset Less than or equal to . GE. Greater than or equal to . EQ. Equals  $\cdot$  Not equal to . AND. And  $.OR.$  Or .NOT. Not

**الصيغ املنطقية والنسبية:**

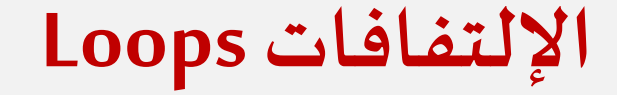

# **-1 باستخدام إيعاز If املنطقية و GOTO مع عداد -2 باستخدام DO**

**إستخدام إيعاز IF لعمل اإللتفافات**

# **مثال: أكتب برنامج بلغة الفورتران لحساب قيمة املضروبلعدد n**

**إستخدام إيعاز IF لعمل اإللتفافات**

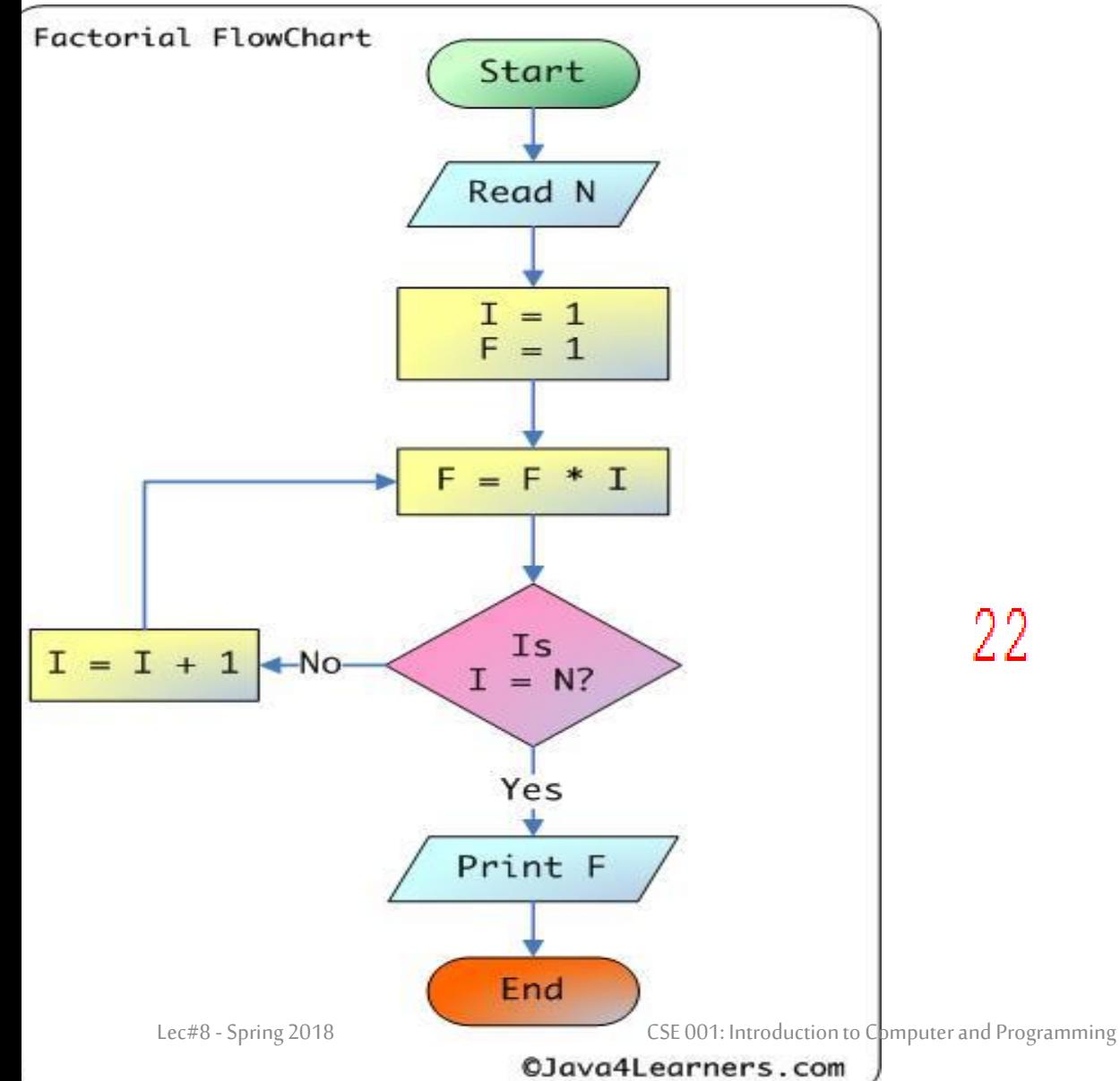

**الحل-:** INTEGER N, I, F REAL A, B  $F=1$  $T = 1$ WRITE  $(6, \star)$  "ENTER AT  $READ(5, \star)$  N  $F = F^{\star}I$  $I = I + 1$  $IF(I.LE.N)$  GOTO 22 WRITE  $(6, \star)$  F END

**إستخدام إيعاز DO لعمل اإللتفافات**

#### **الصورةالعامة:**

#### **DO n INDEX = INIT , FINAL,STEP**

 $\bullet\bullet\bullet$ 

 $\bullet\bullet\bullet$ 

#### **n CONTINUE**

**DO 17 Z=5 , 10, 2 WRITE(\*,\*) Z 17 CONTINUE**

**مثال:**

**إستخدام إيعاز DO لعمل اإللتفافات**

# **أكتب برنامج بلغة الفورتران لحساب مجموع مربعات األرقام الزوجيه من 2 إلي 20 باستخدام الـ DO ؟**

**إستخدام إيعاز DO لعمل اإللتفافات**

**c Program to calculate sum of squared numbers**

```
PROGRAM SUMS
      INTEGER K,SUM
      SUM=0
      DO 20 K=2,20,2
      SUM = SUM + K*K20 CONTINUE
      WRITE(*,30) SUM
30 FORMAT(1x,'sum = ',I5)
      STOP
Lec#8 -Spring 2018 END CSE 001: Introduction to Computer and Programming
```
#### **Nested DO Loops**

### **DO 20 I=1,5**  $K = I^{\star}I$ **DO 10 J=1,5 WRITE(6,\*) K\*J 10 continue 20 continue**